# **Spring JdbcTemplate, JPA**

524730-1 2024년 봄학기 5/8/2024 박경신

### **Data Access Layer**

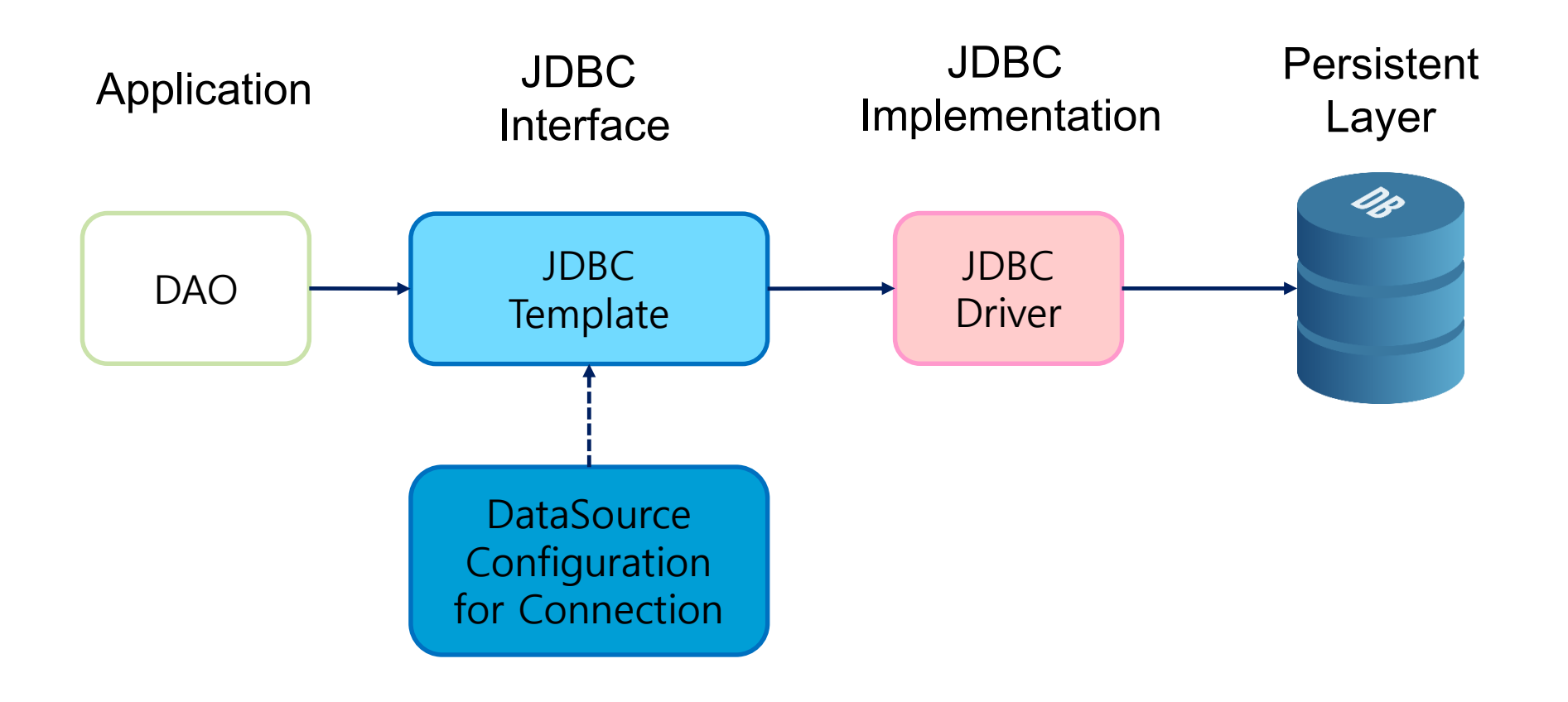

### **JDBC, DAO, DTO, DataSource**

- JDBC (Java Database Connectivity)
	- 자바를 이용해 DB에 접근하기 위한 컨트롤 인터페이스
- DAO (Data Access Object)
	- 실제로 커넥션을 통해 데이터베이스에 접근하는 객체
	- 데이터베이스에 들어있는 모델을 객체로 추상화한 인터페이스
		- DB에 새로운 레코드를 생성 = 객체 생성
		- $-$  레코드의 값 변경 = 객체.setValue
- DTO (Data Transfer Object) / VO(Value Object)
	- 데이터 그 자체로 의미를 담고 있는 객체 DB의 레코드에 대응되는 자바 클래스

**DataSource** 

- JDBC 명세의 일부분이면서 일반화된 DB 연결 담당
	- DB와 관계된 Connection 정보를 가지고 있으며 bean으로 등록하여 인자로 넘겨주는 과정을 통해 스프링은 DataSource로 DB와 연결

Connection Pool, JNDI, DriverManager 방식 등

## **Connection**

#### **D** Connection

- 애플리케이션과 데이터베이스의 연결을 말함
- 애플리케이션에서 새로운 DB 연결은 시스템 부하의 한 요소
- 대규모 시스템일수록 커넥션 관리는 중요함

### **Connection Pool**

#### **D** Connection Pool

- DB와 커넥션을 맺고 있는 객체들을 Pool에 저장해두었다가, Client 요청이 오면 빌려주고, 처리가 끝나면 다시 Pool에 반납
- 별도의 프로세스로 데이터베이스 커넥션을 관리
- 일정 수준 이상의 커넥션을 유지하기 때문에 최적의 성능을 보장
- 사용하지 않는 커넥션의 자동관리 및 최대 접속에 대한 제한
- **Apache Commons DBCP2, Tomcat-JDBC, Bone CP, HikariCP, c3p0**

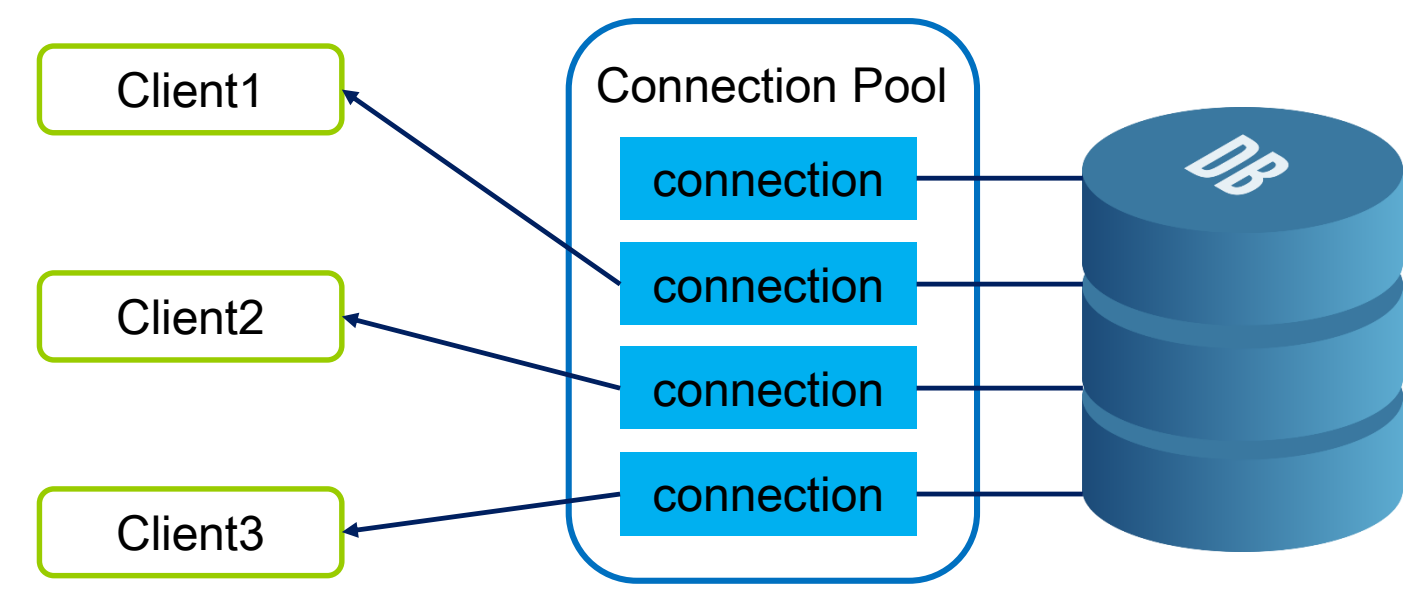

## **Hikari CP**

- **D** Hikari CP
	- 데이터베이스 연결(Connection)을 관리해주는 도구
	- 커넥션풀 (Connection Pool)이 설정된 커넥션의 사이즈만큼의 연결을 허용
	- HTTP 요청에 대해 순차적으로 DB 커넥션을 처리해주는 기능을 수행
	- SpringBoot 2.0 이전에는 tomcat-jdbc 사용하다가 **2.0 이후 HikariCP를 기본옵션으로 채택**

### **DataSource**

### **DataSource**

- JNDI(Java Naming and Directory Interface)통해 DataSource를 제공
- DataSource.getConnection()메서드를 통해 Connection 을 얻음
- 사용한 커넥션은 close()메서드를 이용해 반환함

### **JDBC Connection Pool & DataSource**

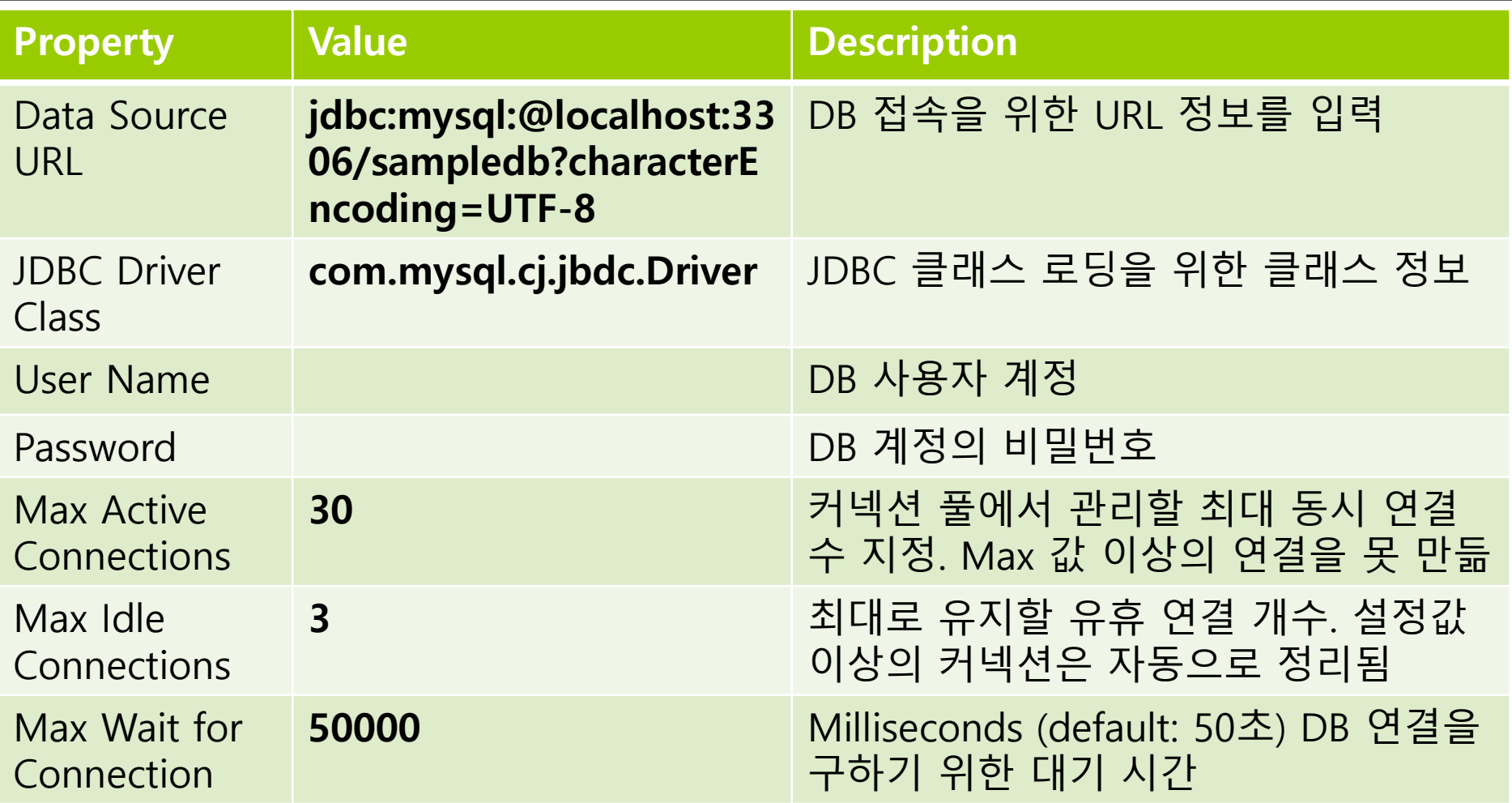

## **DB 접근 템플릿**

```
 Connection 생성
\Box try {
     Connection에 쿼리 전송
     결과 객체에서 적절하게 추출, 사용
 } catch {
     알맞은 Exception Handling
 } finally {
     연결 종료
 }
```
## **Spring JdbcTemplate**

pom.xml에 JDBC와 MySQL dependency 추가

<dependency> <groupId>org.springframework.boot</groupId> <artifactId>**spring-boot-starter-data-jdbc**</artifactId> </dependency> <dependency> <groupId>com.mysql</groupId> <artifactId>**mysql-connector-j**</artifactId> <scope>runtime</scope> </dependency>

## **Spring JdbcTemplate**

- JdbcTemplate 은 Spring JDBC 접근 방법 중 하나로, 템플릿 메소드/전략 패턴 사용
	- Connection 관리, Statement, ResultSet, 예외 처리 등을 자동화 해줌
- 내부적으로 Plain JDBC API를 사용하지만 Plain JDBC 문제점을 개선한 스프링에서 제공하는 클래스
- 전형적인 Spring JDBC 접근 방법
- insert, update, select 쿼리를 직접 작성하는 방법을 제공
- 개발자가 할 일
	- SQL 구문 작성
	- 결과 처리

# **DAO 만들기**

### ■ 이 모델이 갖춰야 할 인터페이스만 정의

```
public interface PetRepository {
  // insert into pet (name,owner,type,gender) values(?,?,?,?)
  int insert(Pet pet);
  // update pet set name=? owner=? type=? gender=? where id = ?
  int update(Pet pet);
  \prime\prime delete pet where id = ?
  int deleteById(Long id);
  // select * from pet
  List<Pet> findAll();
  \frac{1}{2} select * from pet where id = ?
  Optional<Pet> findById(Long id);
  \frac{1}{2} select * from pet where name = ?
  Optional<Pet> findByName(String name);
  // select * from pet where owner = ?
  List<Pet> findByOwner(String owner);
  // select * from pet where type = ? and gender = ?
  List<Pet> findByTypeAndGender(String type, Gender gender);
}
```
## **DTO 구현하기**

### DAO를 통해 받아올 정보를 담을 구상 객체

**□** 컬럼으로 id, name, owner, type, gender 가지고 있음

```
@Data
@NoArgsConstructor
@AllArgsConstructor
public class Pet {
        private Long id;
         private String name;
         private String owner;
         private String type; 
         private Gender gender;
         public Pet(String name, String owner, String type, Gender gender) {
                 this.name = name;
                 this.owner = owner;
                 this.type = type;
                 this.gender = gender;
         }
```
### PetDAOImpl하는 객체를 생성하고 이를 bean으로 등록

@RequiredArgsConstructor

**@Repository**

public class **PetJdbcTemplateRepository** implements **PetRepository** {

**private final JdbcTemplate jdbcTemplate; // 기본제공하는 jdbcTemplate 주입** @Override

```
public int insert(Pet pet) {
```
return **jdbcTemplate.update**(

각 컬럼에 대응

메시지 객체를 인자로 받음

**"insert into pet (name,owner,type,gender) values(?,?,?,?)", pet.getName(), pet.getOwner(), pet.getType(),** 

**pet.getGender().toString());**

} @Override

}

#### **public int update(Pet pet)** {

return **jdbcTemplate.update**(

**"update pet set name=?, owner=?, type=?, gender=? where id = ?", pet.getName(), pet.getOwner(), pet.getType(), pet.getGender().toString(), pet.getId());**

}

```
@Override
public int deleteById(Long id) {
   return jdbcTemplate.update(
         "delete from pet where id = ?", id);
}
@Override
public List<Pet> findAll() {
   return jdbcTemplate.query(
         "select * from pet",
         (rs, rowNum) ->
               new Pet(
                     rs.getLong("id"),
                     rs.getString("name"),
                     rs.getString("owner"),
                     rs.getString("type"),
                     Gender.valueOf(rs.getString("gender")))
  \cdotList<Pet> JdbcTemplate.query(String sql, 
                                        RowMapper<Pet> rowMapper)
```
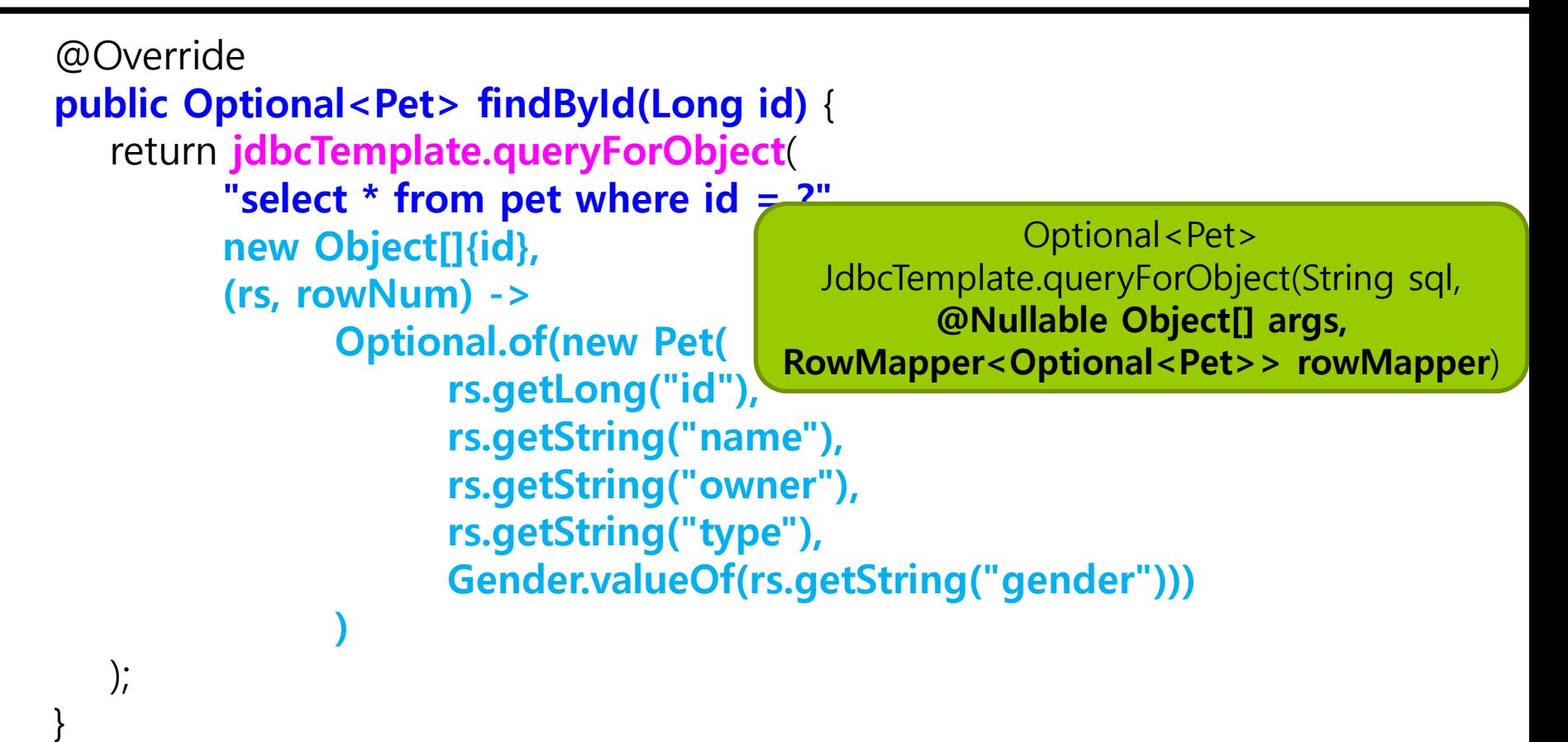

### JdbcTemplate 참조

```
 https://docs.spring.io/spring/docs/current/javadoc-
     api/org/springframework/jdbc/core/JdbcTemplate.html
public List<Pet> findAll() {
    String sql = "select * from pet";
    List<Pet> petList = jdbcTemplate.query(sql, new RowMapper<Pet>() {
      @Override
      public Pet mapRow(ResultSet rs, int rowNum) throws SQLException {
         Pet pet = new Pet();
         pet.setId(rs.getLong("id")); 
         pet.setName(rs.getString("name")); 
         pet.setOwner(rs.getString("owner"));
         pet.setType(rs.getString("type")));
         pet.setGender(Gender.valueOf(rs.getString("gender")));
         return pet;
       }
    });
    return petList;
}
```
### **RowMapper, ResultSetExtractor 인터페이스**

- RowMapper<T> 인터페이스
	- **T mapRow(ResultSet rs, int rowNum)** 구현
		- 쿼리 결과물 rs
		- <mark>□</mark> 전체 row 수 rowNum
		- 쿼리 결과물을 객체 타입으로 변환해주는 역할
	- 여기서는 Pet 사용하므로 **public Pet mapRow(ResultSet rs, int rowNum) throws SQLException {**  와 같이 구현
- ResultSetExtractor<T> 인터페이스
	- **T extractData(ResultSet rs)** 구현
		- **□** 쿼리 결과물 rs
		- 쿼리 결과물을 객체 타입으로 변환해주는 역할

# **빈에 접근하기**

**Service** 

- PetDAO 빈 인스턴스인 petJdbcTemplateRepository 자동 주입
- 이제 DAO를 통해 데이터베이스 접근 가능

```
@RequiredArgsConstructor
@Service
public class PetService {
  private final PetRepository repository; // repository 주입
  public int insert(Pet pet) {
     return repository.insert(pet);
  }
  public int update(Pet pet) {
     return repository.update(pet);
  }
  public int deleteById(Long id) {
     return repository.deleteById(id);
  }
  public List<Pet> findAll() {
     return repository.findAll();
  } …
```
# **빈에 접근하기**

```
@RequiredArgsConstructor
@RestController
@RequestMapping("/pet")
public class PetController {
  private final PetService service; // service 주입
  // get a list of pet
  @GetMapping("/list")
  public List<Pet> getAll() {
    return service.findAll();
  }
  // get a pet by id
  @GetMapping("/id/{id}")
  public Pet getById(@PathVariable("id") long id) {
    return service.findById(id).orElse(null);
  }
  // get a pet by name
  @GetMapping("/name/{name}")
  public Pet getByName(@PathVariable("name") String name) {
    return service.findByName(name).orElse(null);
  } …
```
## **실행 결과**

#### C:\Users\park>curl -s http://localhost:8080/pet/list

[{"id":1,"name":"Fluffy","owner":"Harold","type":"cat","gender":"FEMALE"},{"id":2," name":"Claws","owner":"Gwen","type":"cat","gender":"MALE"},{"id":3,"name":"Buf fy","owner":"Harold","type":"dog","gender":"FEMALE"},{"id":4,"name":"Fang","ow ner":"Benny","type":"dog","gender":"MALE"},{"id":5,"name":"Bowser","owner":"Di ane","type":"dog","gender":"MALE"},{"id":6,"name":"Chirpy","owner":"Gwen","typ e":"bird","gender":"FEMALE"},{"id":7,"name":"Whistler","owner":"Gwen","type":"bi rd","gender":"FEMALE"},{"id":8,"name":"Slim","owner":"Benny","type":"snake","g ender":"MALE"},{"id":9,"name":"Kong","owner":"Ranhee","type":"turtle","gender":" FEMALE"},{"id":10,"name":"Puffball","owner":"Diane","type":"hamster","gender":" FEMALE"},{"id":11,"name":"Kiki","owner":"Park","type":"dog","gender":"MALE"}] C:\Users\park>curl -s http://localhost:8080/pet/id/3 {"id":3,"name":"Buffy","owner":"Harold","type":"dog","gender":"FEMALE"} C:\Users\park>curl -s http://localhost:8080/pet/name/Kiki {"id":11,"name":"Kiki","owner":"Park","type":"dog","gender":"MALE"} C:\Users\park>curl -s http://localhost:8080/pet/owner/Gwen [{"id":2,"name":"Claws","owner":"Gwen","type":"cat","gender":"MALE"},{"id":6,"na me":"Chirpy","owner":"Gwen","type":"bird","gender":"FEMALE"},{"id":7,"name":" Whistler","owner":"Gwen","type":"bird","gender":"FEMALE"}]

### **cURL**

#### **D** cURL(client url)

- 프로토콜을 이용해 URL로 데이터를 전송하여 HTTP 요청, REST API 테스트 (GET, POST, PUT, DELETE, … )
- 이밖에 HTTP / HTTPS / FTP / LDAP / SCP / TELNET / SMTP / POP3 등 다양하고 주요한 프로토콜을 지원
- cURL 명령어 Option
	- -X (GET,POST,PUT,DELETE,…) 요청시 http method 설정
	- **□** -H "Content-Type: application/json" 헤더 옵션 설정
	- -d HTTP POST 요청 데이터 "내용 (body)" 설정
	- -s 진행 내용이나 메시지들을 출력하지 않음 HTTP response만 가져올때 유리
	- -I 헤더만 가져오기
	- -i 헤더와 바디까지 가져오기
	- -v 상세 모드를 활성화하고 요청/응답 진행상황을 자세히 출력

### **cURL**

#### **D** cURL(client url) POST

- -d 옵션으로 body 파라미터를 앞에 쓰고, 그 뒤에 POST를 처리하는 주소를 넣음
- 파라미터는 무조건 먼저 인코딩된 상태여야 함
- POST의 기본 Content-Type 은 application/x-www-formurlencoded
- url 형식 데이터

 $\frac{1}{2}$  curl -d "key1=value1&key2=value2" \ -H "Content-Type: application/x-www-form-urlencoded"  $W - X$  POST http://localhost:8000/data

■ Json 형식 데이터

\$ curl -d '{"key1":"value1", "key2":"value2"}' \-H "Content-Type: application/json" \-X POST http://localhost:8000/data

## **실행 결과**

C:\Users\park>curl -d "name=Baby&owner=Park&type=cat&gender=MALE" -H "Content-Type: application/x-www-form-urlencoded" -X POST http://localhost:8080/pet/add {"id":null,"name":"Baby","owner":"Park","type":"cat","gender":"MALE"} C:\Users\park>curl -d "id=12&name=Baby&owner=Lim&type=dog&gender=MALE" -H "Content-Type: application/x-www-form-urlencoded" -X POST http://localhost:8080/pet/update {"id":12,"name":"Baby","owner":"Lim","type":"dog","gender":"MALE"} C:\Users\park>curl -X POST http://localhost:8080/pet/delete/12

#### C:\Users\park>curl -s http://localhost:8080/pet/list

[{"id":1,"name":"Fluffy","owner":"Harold","type":"cat","gender":"FEMALE"},{"id":2," name":"Claws","owner":"Gwen","type":"cat","gender":"MALE"},{"id":3,"name":"Buf fy","owner":"Harold","type":"dog","gender":"FEMALE"},{"id":4,"name":"Fang","ow ner":"Benny","type":"dog","gender":"MALE"},{"id":5,"name":"Bowser","owner":"Di ane","type":"dog","gender":"MALE"},{"id":6,"name":"Chirpy","owner":"Gwen","typ e":"bird","gender":"FEMALE"},{"id":7,"name":"Whistler","owner":"Gwen","type":"bi rd","gender":"FEMALE"},{"id":8,"name":"Slim","owner":"Benny","type":"snake","g ender":"MALE"},{"id":9,"name":"Kong","owner":"Ranhee","type":"turtle","gender":" FEMALE"},{"id":10,"name":"Puffball","owner":"Diane","type":"hamster","gender":" FEMALE"},{"id":11,"name":"Kiki","owner":"Park","type":"dog","gender":"MALE"}]

## **JPA는 JDBC를 통해 DB에 접근**

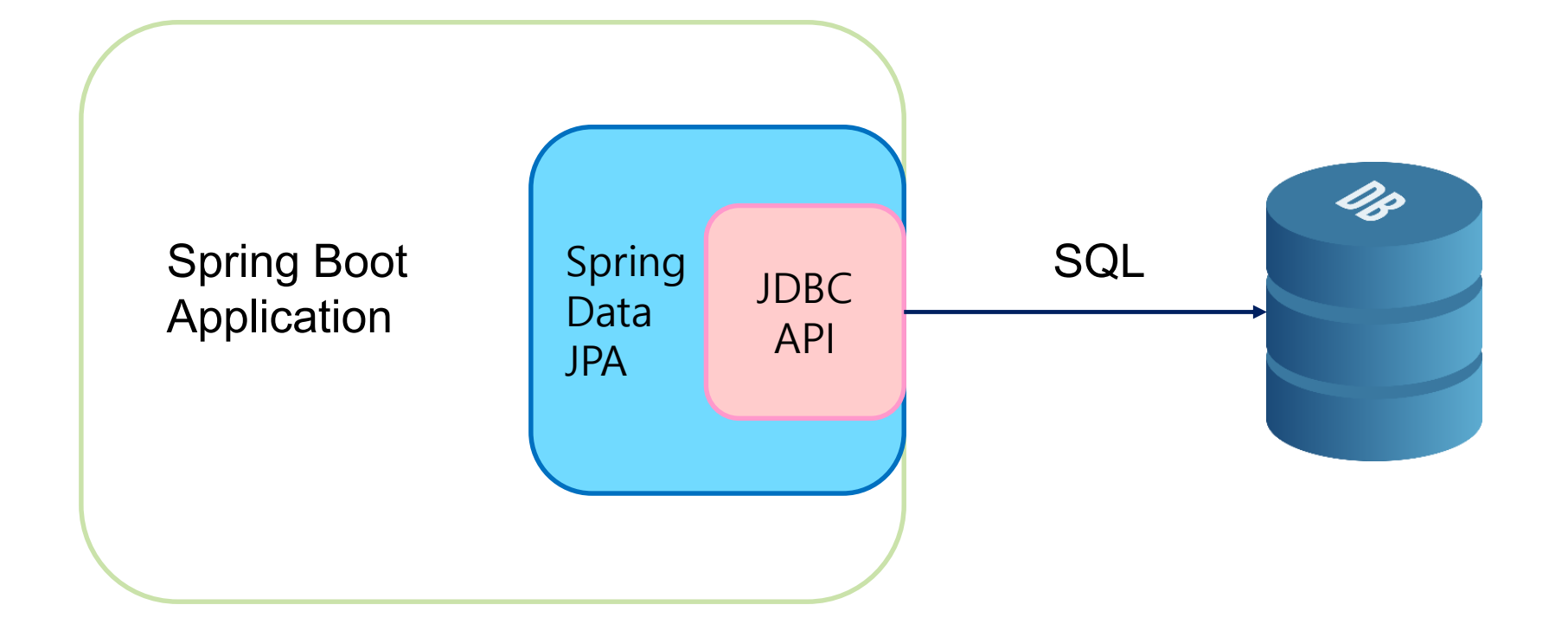

## **Spring JPA**

 pom.xml에 JPA, JDBC와 MySQL dependency 추가 <dependency>

<groupId>org.springframework.boot</groupId> <artifactId>**spring-boot-starter-data-jpa**</artifactId> </dependency>

<dependency>

<groupId>org.springframework.boot</groupId>

<artifactId>**spring-boot-starter-data-jdbc**</artifactId> </dependency>

<dependency>

<groupId>com.mysql</groupId>

<artifactId>**mysql-connector-j**</artifactId>

<scope>runtime</scope>

</dependency>

## **Entity**

#### **@Entity**

}

@Getter @NoArgsConstructor // for JPA only @AllArgsConstructor **@Table** public class Pet { **@Id // Primary Key @GeneratedValue(strategy=GenerationType.IDENTITY) @Column(name="ID")** private Long id; @Column(length=45, nullable = false) private String name; @Column(length=45, nullable = false) private String owner;  $@Colum (length=45, nullable = false)$ private String type; **@Enumerated(EnumType.STRING)**  $@Column(nullabel = false)$ private Gender gender;

## **JpaRepository**

**public interface** PetRepository **extends JpaRepository<Pet, Long>** { //@Query("SELECT p FROM Pet p WHERE p.name = ?1") Optional<Pet> findByName(String name); //@Query("SELECT p FROM Pet p WHERE p.owner = ?1") List<Pet> findByOwner(String owner); //@Query("SELECT p FROM Pet p WHERE p.type = ?1 and p.gender = ?2") List<Person> findByTypeAndGender(String type, Gender gender); }

### **Service**

#### @RequiredArgsConstructor

@Service

}

```
public class PetService {
```

```
private final PetRepository repository; // repository 주입
public Pet insert(Pet pet) {
  return repository.save(pet);
}
public Pet update(Pet pet) {
  return repository.save(pet);
}
public void deleteById(Long id) {
  repository.deleteById(id);
}
public List<Person> findAll() {
   return repository.findAll();
} …
```
## **Controller**

} …

```
@RequiredArgsConstructor
@RestController
@RequestMapping("/pet")
public class PetController {
  private final PetService service; // service 주입
  @GetMapping("/list")
  public List<Pet> getAll() {
    return service.findAll();
  }
  @GetMapping("/name/{name}")
  public Pet getByName(@PathVariable("name") String name) {
    return service.findByName(name).orElse(null);
  }
  @GetMapping("/id/{id}")
  public Pet getById(@PathVariable("id") long id) {
    return service.findById(id).orElse(null);
```